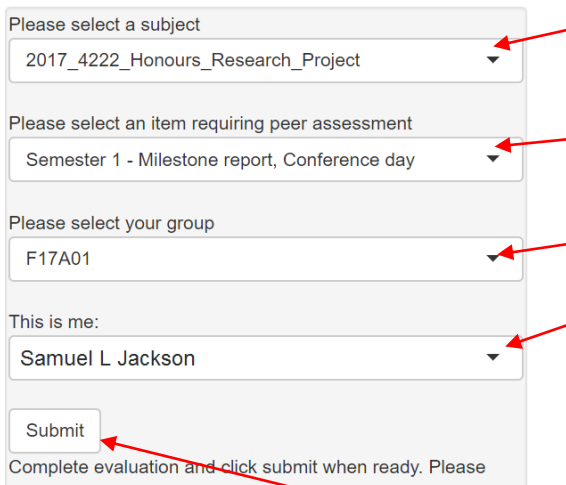

wait a few moments after clicking. A confirmation message will appear here and an email will be sent to your ascount.

**1. Select your course**

**2. Select the assessment item requiring a peer evaluation.** Note there may be more than one evaluation for a subject.

**3. Select your group.**

**4. Select your name from the group.** There is no login authentication used, but a confirmation email will be sent. In other words, if someone tries to submit a false evaluation under your name, you will see an email and can contact the subject coordinator.

**5. Do the evaluation** (see below).

**6. Click here AFTER** you have done the evaluation

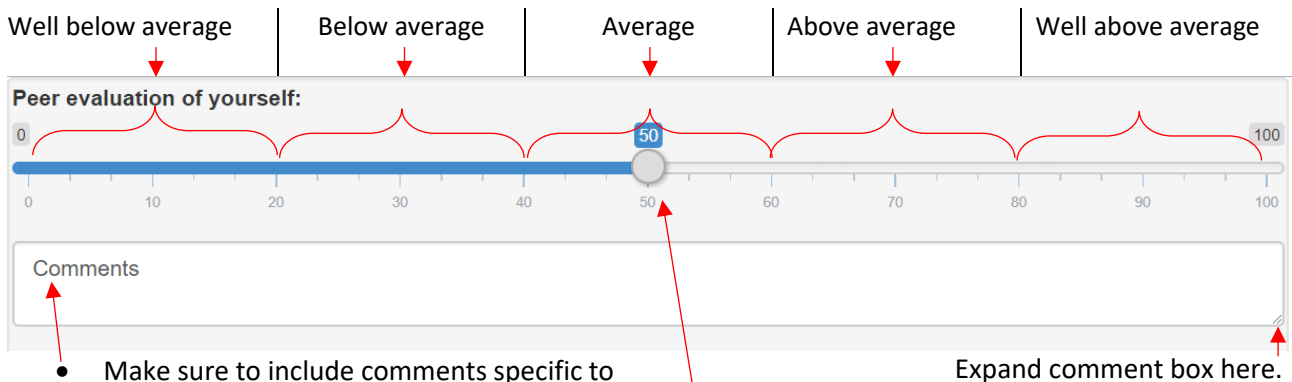

- Make sure to include comments specific to each person (including yourself).
- Comments are invaluable for determining whether your evaluation is reasonable.
- Comments are not divulged to other students. Only the course coordinator.
- There is no automatic method of dispute resolution. If the course-coordinator needs to resolve a matter, they will contact you or the group for a meeting.
- Please give detailed comments, always.
- Even if you are happy with all members, please give comments. If 2 other members have a dispute, your comments can help to corroborate the account of another member in the group.

- The scoring is a relative system. There is no benefit in giving everybody "above average". The overall group average is standardised back to 50 anyway.
- If you are happy with an equal contribution from all members, give 50-50-50-50 to all members.
- Be "fair" to others. There is a system of checks to detect issues of group disharmony (free riders, saboteurs, over-rates and noncontributors). If you are interested, see the [sparkplus manual](http://sparkplus.com.au/factors/spark_plus_supporting_resources_version_2.1_STD.pdf) for detailed explanation of algorithms used.
- Any score reported here should be backedup by comments you have made.

**ALL GROUP MEMBERS MUST COMPLETE AN EVALUATION. IF YOU ARE SILENT, IT CREATES COMPLICATIONS WHEN TRYING TO FIGURE OUT IF OTHER GROUP MEMBERS ARE TELLING THE TRUTH.**

## **Example Peer Evaluation.**

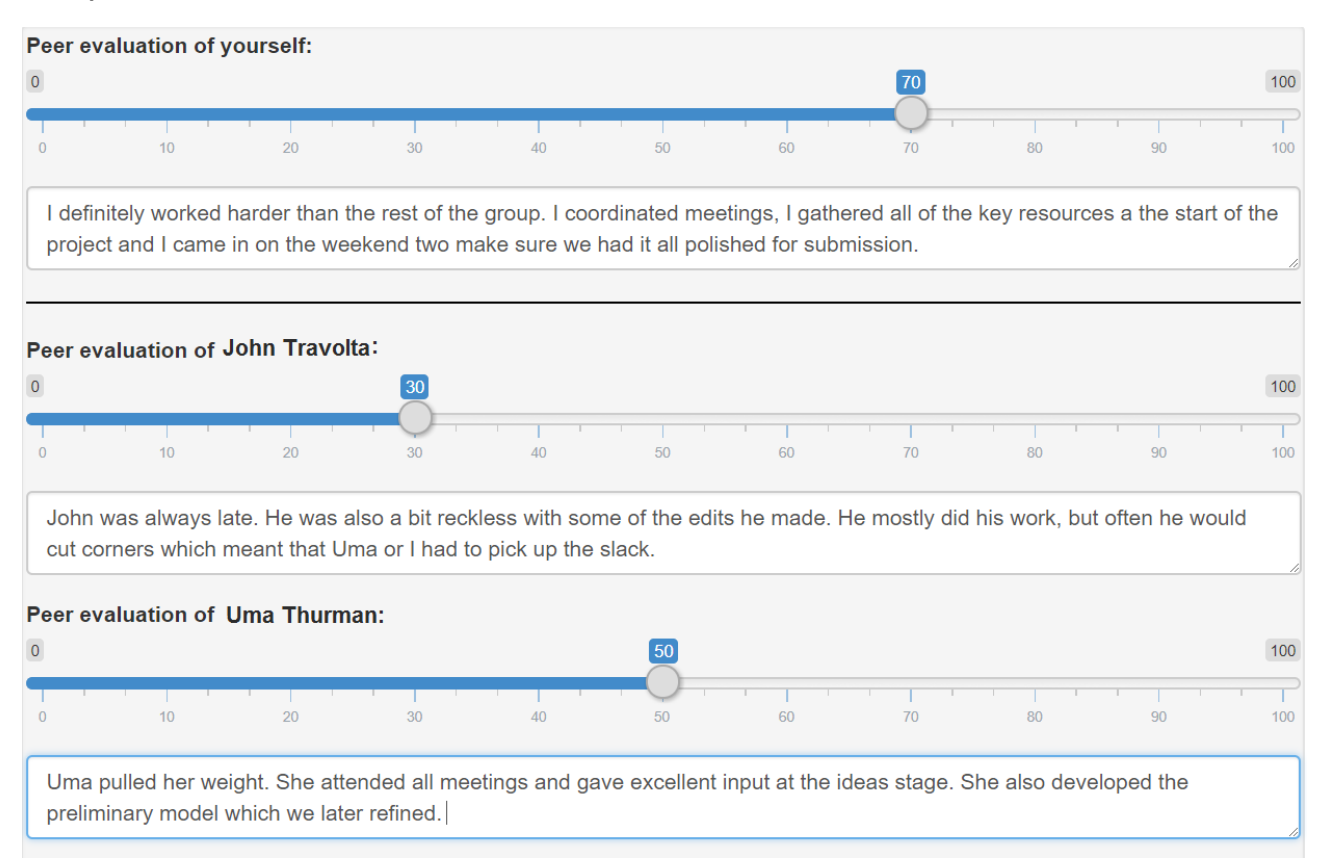